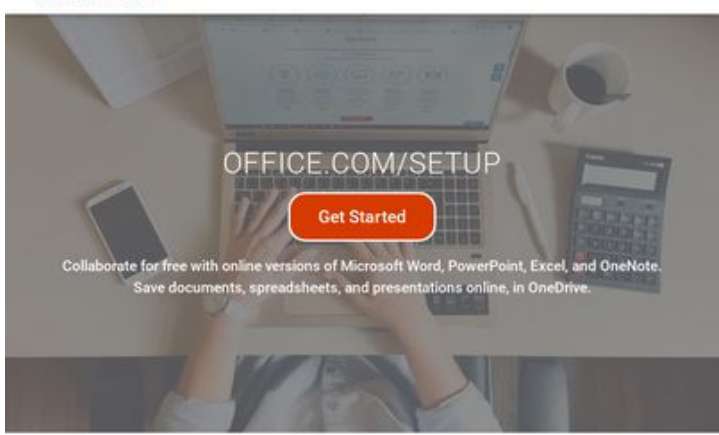

### **Evaluation du site mynewoffice.com**

Généré le 04 Février 2019 02:44

**Le score est de 73/100**

pagepeeker How to activate MS office from www.office.com

#### Titre **Office.com/setup | Download and Install Office 2019/365 on your PC Longueur : 66** Parfait, votre titre contient entre 10 et 70 caractères. Description office.com/setup - Get started to install, download, Step 1. Go to www.office.com/setup - Sign in, 2nd. Enter product key, and 3rd. Install Office 365 or 2019 **Longueur : 158** Génial, votre balise META description contient entre 70 et 160 caractères. Mots-clefs www.office.com/setup, office.com/setup, office setup, office com setup, http://www.office.com/setup, microsoft office setup, office.com setup,www.office.com setup, office install, www.office.com-setup Bien, votre page contient une balise META keywords. Propriétés Open Graph Bien, cette page profite des balises META Open Graph. **Propriété Contenu** locale en US Niveaux de titre **H1 H2 H3 H4 H5 H6** 1 3 7 6 0 0 • [H1] office.com/setup • [H2] www.Office.com/Setup - Enter Key Office Setup • [H2] Get MS Office Suite at Office.com/Setup • [H2] office.com/setup • [H3] office setup download • [H3] office setup install

#### **Optimisation du contenu**

# **Optimisation du contenu**

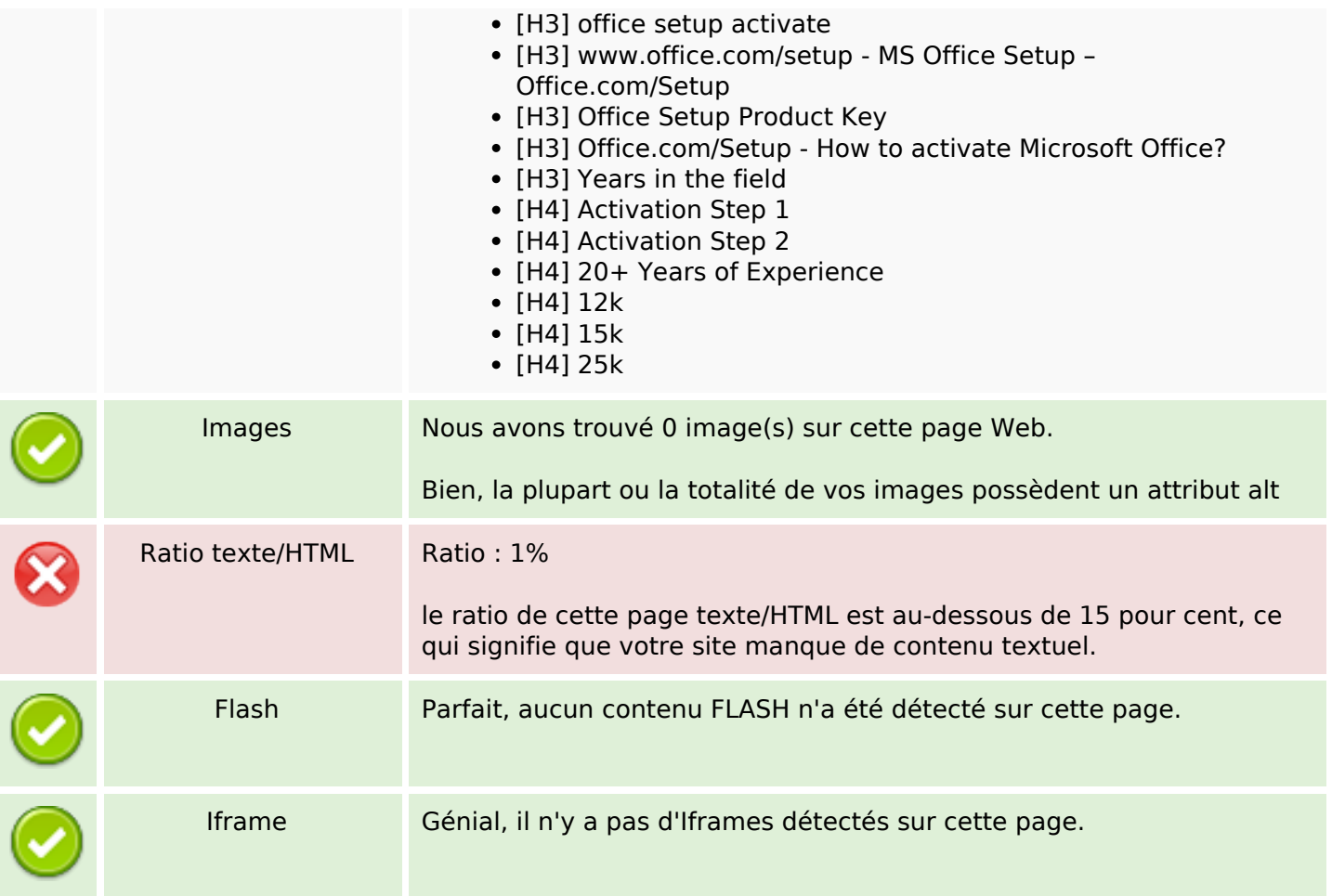

## **Liens**

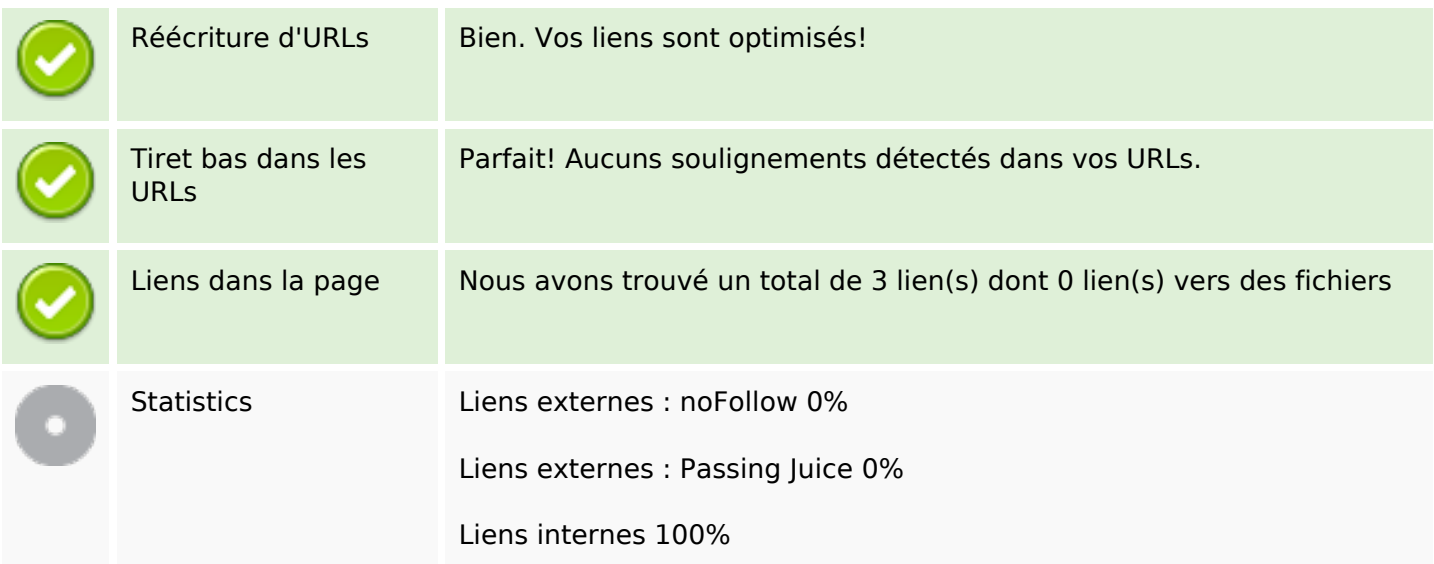

# **Liens dans la page**

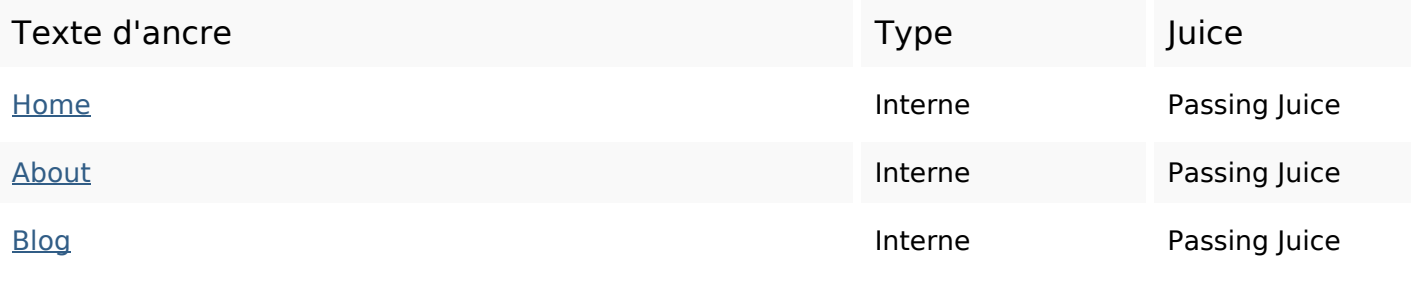

### **Mots-clefs**

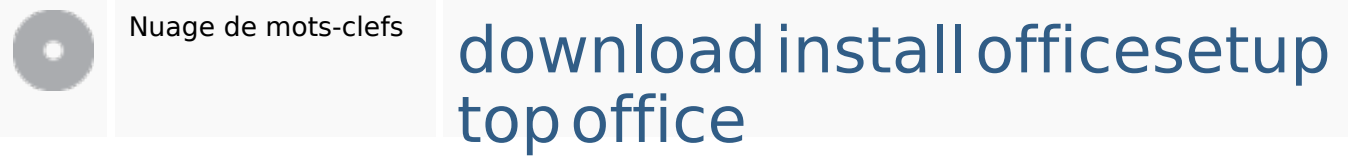

#### **Cohérence des mots-clefs**

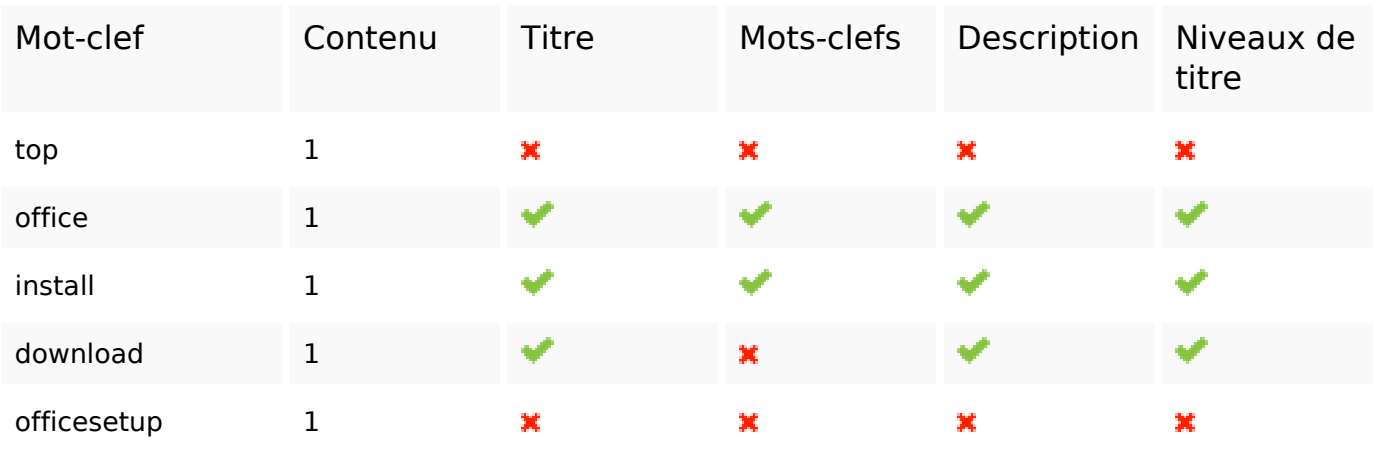

## **Ergonomie**

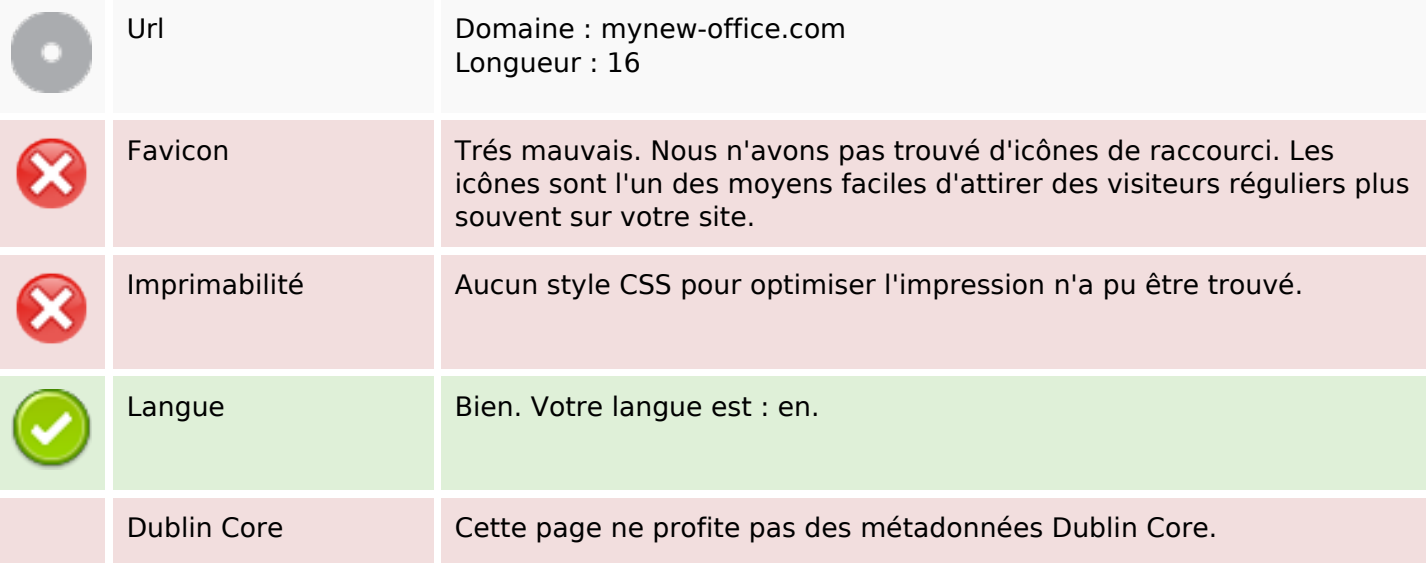

### **Ergonomie**

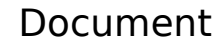

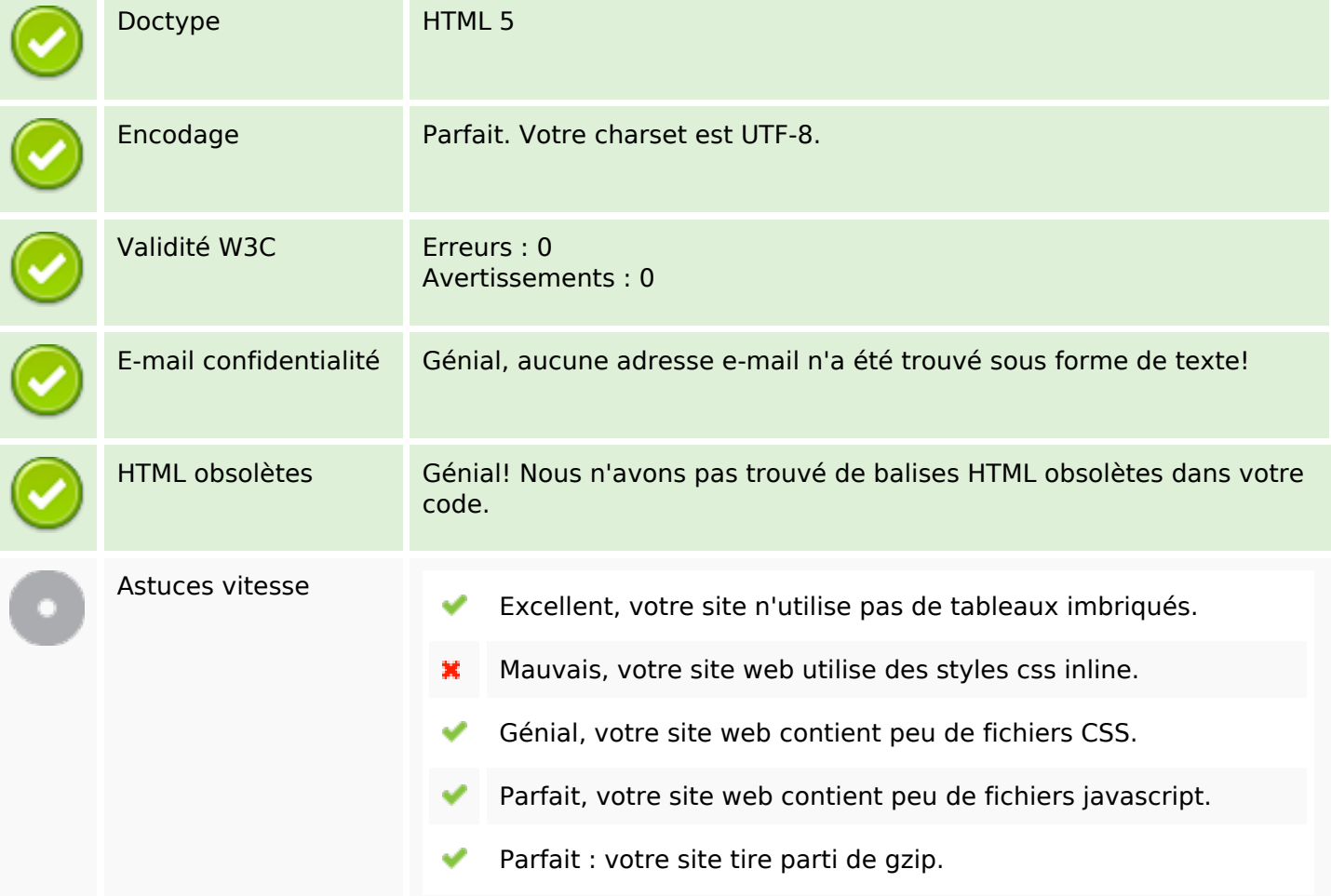

#### **Mobile**

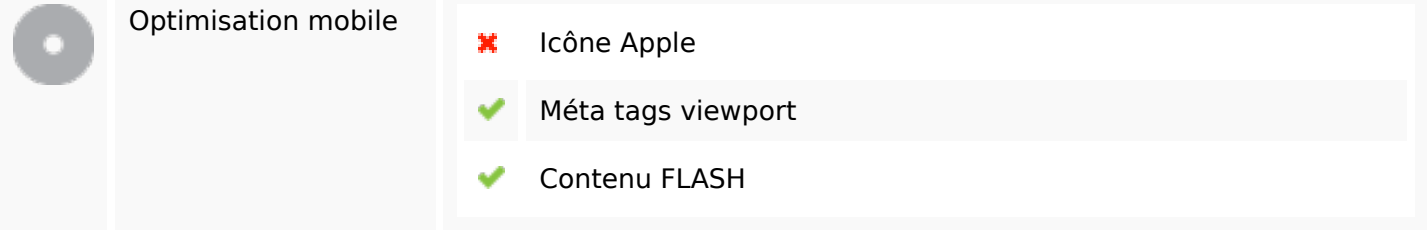

### **Optimisation**

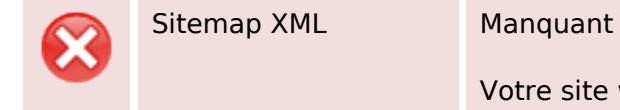

Votre site web ne dispose pas d'une sitemap XML, ce qui peut poser

# **Optimisation**

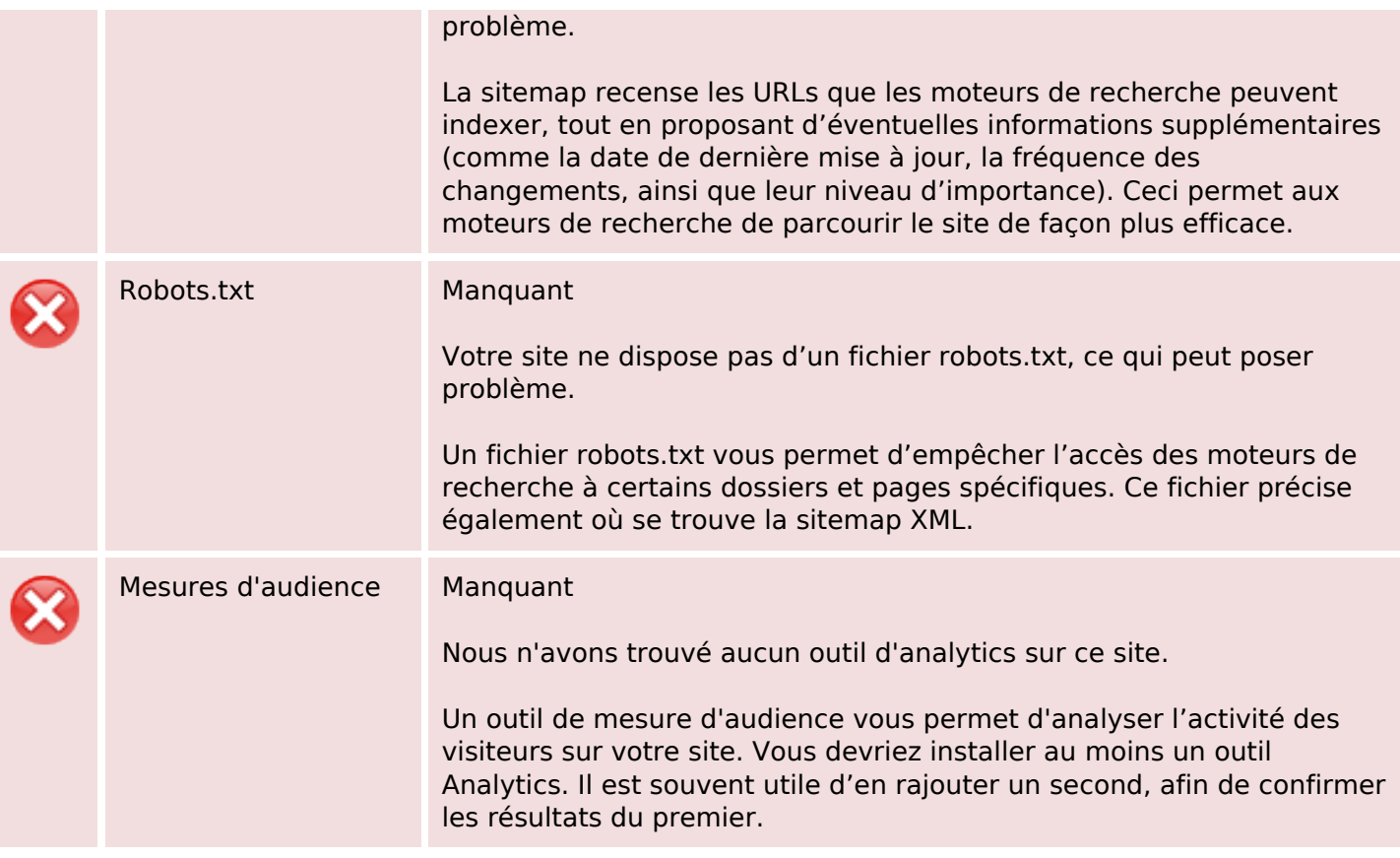